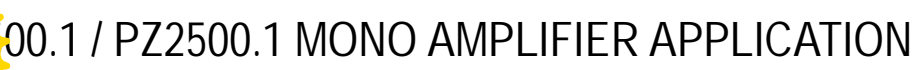

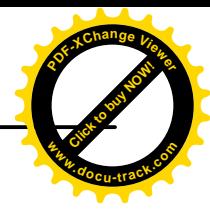

## *Basic application* **[Click to buy NOW!](http://www.pdfxviewer.com/) <sup>w</sup>ww.docu-track.c<sup>o</sup> <sup>m</sup>**

These sub bass amplifiers can be used in any of the bi-amplification systems described in **Crossover frequency control checklist:**<br>this manual, replacing the 2 channel amplifiers as per the illustrations. LOW PASS: 40Hz to this manual, replacing the 2 channel amplifiers as per the illustrations.

 $Interconnect cable check list:$ 

**<sup>P</sup>DF-XCha<sup>n</sup>g<sup>e</sup> <sup>V</sup>iewe<sup>r</sup>**

Connect the inputs to a suitable source, e.g. a head unit with good quality RCA cables. Connect the LINE OUT to the inputs of the system highs amplifier. **Level control checklist:**

Use at least #12 gauge speaker wiring. The amps have dual speaker terminals, simplifying the hookup of multiple speakers. These amps are mono, 1 channel, amplifiers **Minimum final loudspeaker impedance: 1-Ohm.** which have multiple positive and negative connections for ease of wiring. The 2 positives are the same internally and the 2 negatives are the same internally.

**SUBSONIC:15 Hz to 55 Hz**

Refer to the section *"Setting up systems after installation for best performance"*

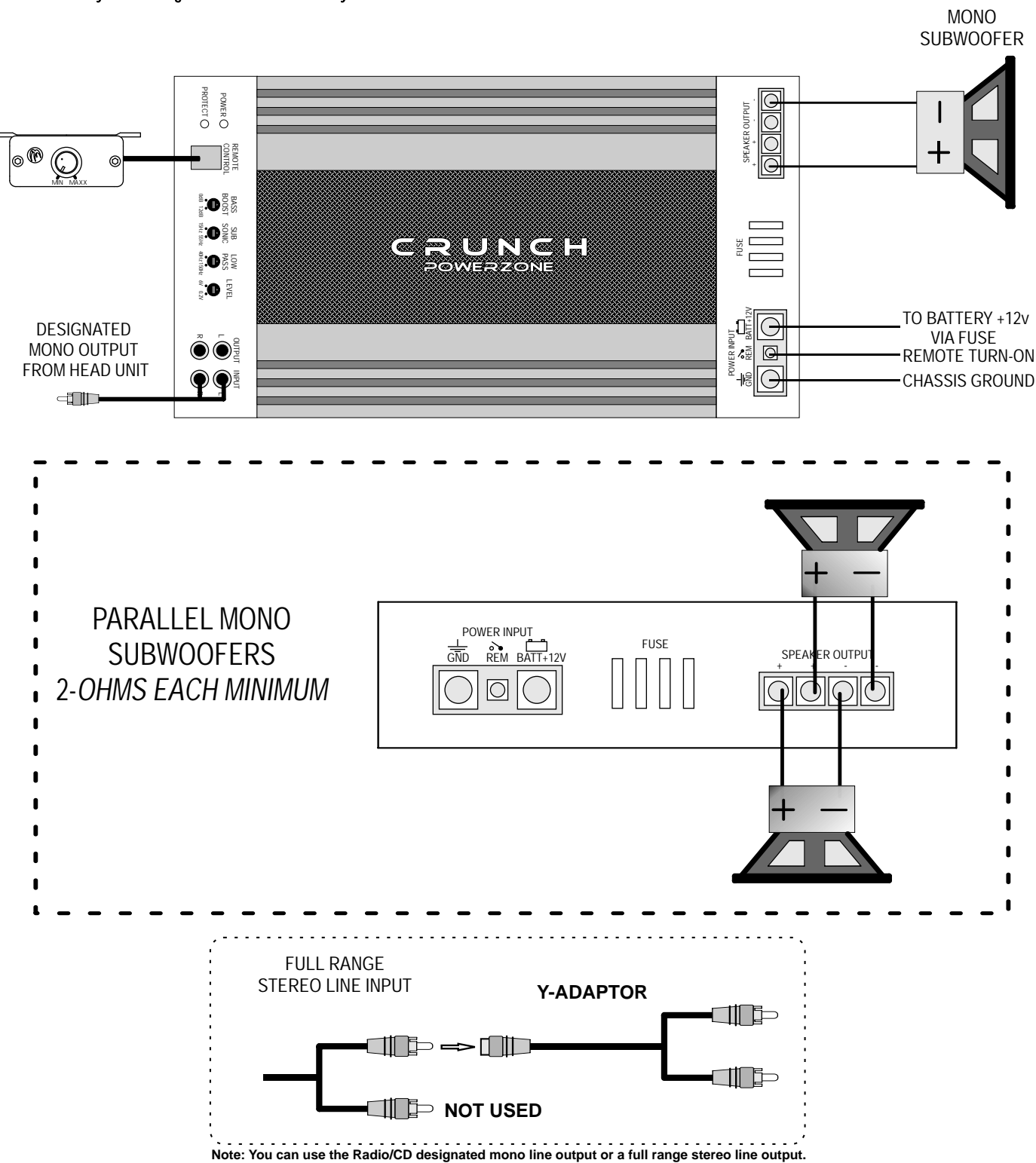

**For full range stereo line output, you will need an optional "Y-Adaptor" as shown.**